# **Workshop UNILAC Controls Roadmap 2024-2026 Applikationen**

J.Fitzek 19.07.2023

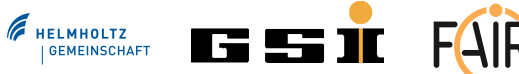

# Anforderungen aus den Unilac Arbeitspaketen 1/2

### Unilac What's Running 2025

- Anzeige geplanter und laufender Strahlen
- Schopper Informationen an der Schnittstelle bereitstellen 2023 (ob Chopper-Anforderung vorliegt, ob es eine Strahlverkürzung gab, ob SVÜ zugeschlagen hat, ob Profilgitterschutz aktiv)
- **S**Snoop-FrontEnd: Statistikfunktionen

#### MASP

- Unilac dem Schemawidget hinzufügen, Unilac Particle Transfers
- Darstellung und Brücken der Unilac Interlocks in MASP
- **Interlocksteuerung, Verarbeitung Einzelsignale**

## SVÜ

- Datenversorgung der FastBeamLossControl FESA Klasse aus LSA
- \*? benötigt Datenversorgung der SVÜ 2024 (Beamtime '25) "Emergency Backup System"

# Anforderungen aus den Unilac Arbeitspaketen 2/2

#### Emittanzschutz, PG-Schutz

- Anwendung zum Einschalten des Profilgitterschutzes 2025
- **• Profilgitterschutz-Signal schalten übern Schaltbox incl. FESA Klasse** 2024
- **B**Alternative Pulslängen oder Ablaufplan, LSA Modell/BSS/Timing Master 2025

#### BTM-GUI, 2-stufiger Ausbau

- Anzeige rein in tabellarischer Form
- volle graphische Darstellung

#### UNILAC Faraday-Cup-Panel

- Anwendungen, die Cups fahren zeigen Verriegelungszustand an 2025
- Überblicksanwendung ersetzt HKR-Hardware-Panel 2025
- \* **B** Funktion "Strahl/Messung erlauben" durch Schalt-FESA-Klasse 2024

### Snoop-Tool Erweiterung => BEA 2023

**◆ B**Aufbau Unilac Snoop FrontEnd

## Anwendungen 1/2

## Scheduling App

- Unilac Pattern Group 2024 (Beamtime '25) "Emergency Backup System"
- ChainGroups mit StandAloneChains für Unilac 2025 (Beamtime '26)
- ChainGroups mit StandAloneChains für alle Beschleuniger 2026++

### Finden guter Settings

neu, grundlegender Workshop hat stattgefunden

### HF-Anwendung

Ersatz der bisherigen Anwendung

### Device-Control

Unterstützung der Unilac Gerätetypen

## Anwendungen 2/2

### Stripper-App

Erweiterung um gepulsten Gasstripper

#### Anwendungen allgemein für den Unilac nutzbar machen

- **E**Unilac Geräteimport, ggf. Unilac Gerätemodell-Überarbeitung
- Chain-Support einbauen Dev. 2025

### Offen / in Klärung

- **Exercise POTI Integration**
- Wegschreiben von abgesetzten Befehlen
- kleine Dienste, um ausgerechnete Quellendaten zur Verfügung zu stellen
- $\cdot$  quasi-Multiplexing von z.B. Antrieben  $\rightarrow$  DevCtrl

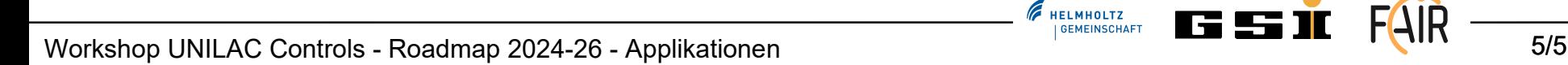